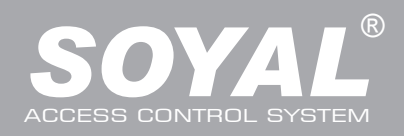

## AR-725 (E-V2)

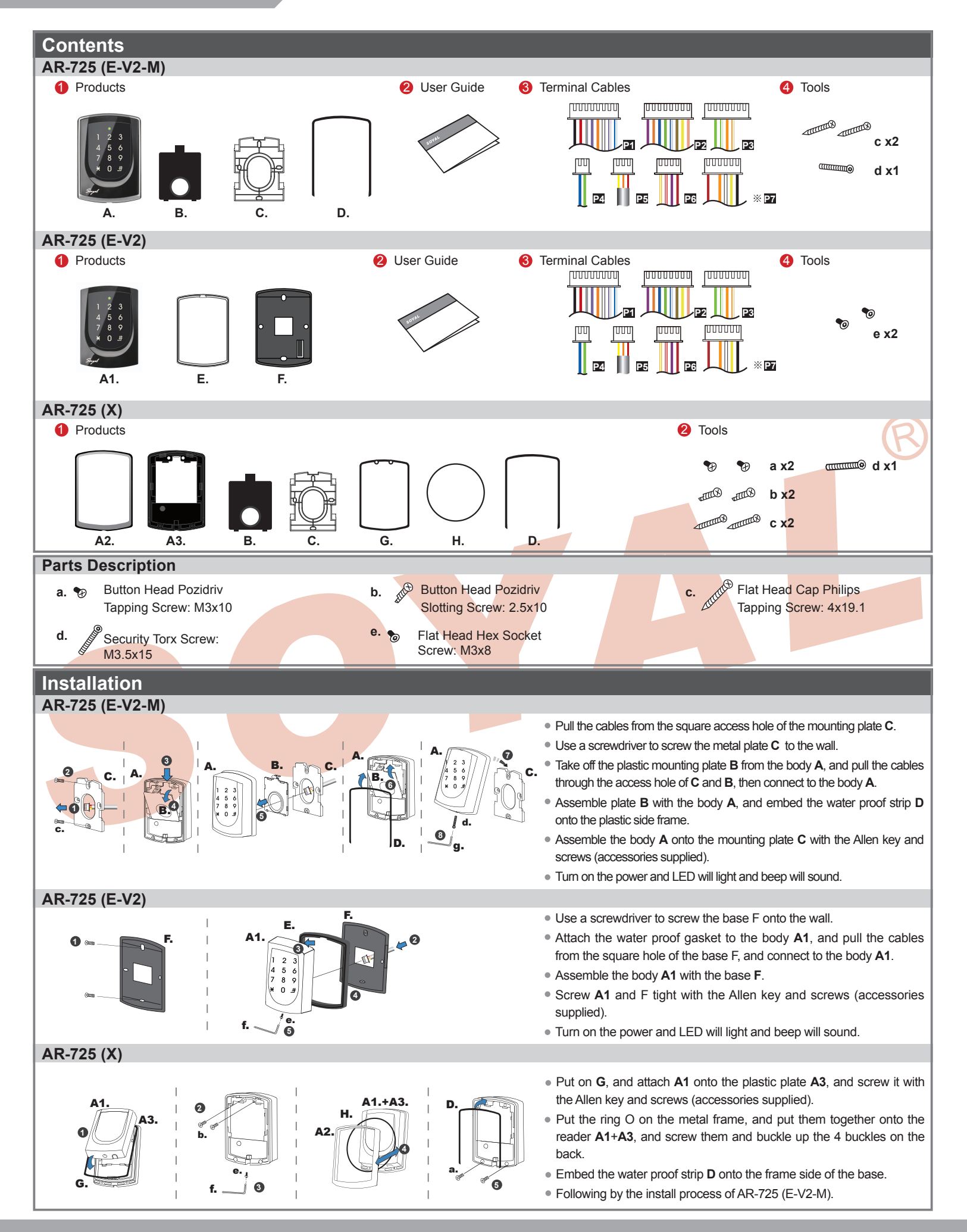

Illuminated Touch-panel

V130116

### **Notice**

- **1. Tubing:** The communication wires and power line should NOT be bound in the same conduit or tubing.
- **2. Cable selection:** Use AWG 22-24 Shielded Twist Pair to avoid star wiring. Use CAT5 for TCP/IP connection.
- **3. Power supply:** Don't equip reader and lock with the same power supply. The power for reader may be unstable when the lock is activating, that may make the reader malfunction. The standard installation: Door relay and lock use the same power supply, and reader use independent power supply.

### **Connector Table**

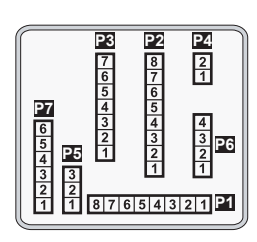

### **Cable:P1**

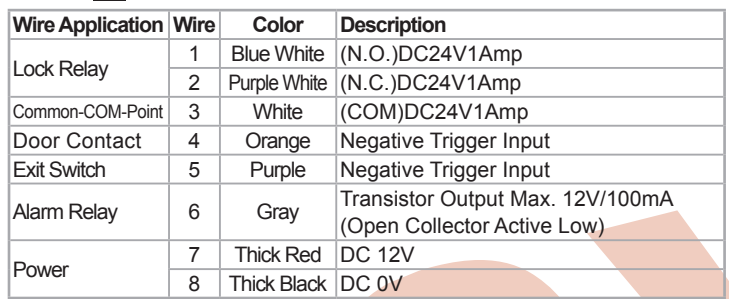

### **Cable:P2**

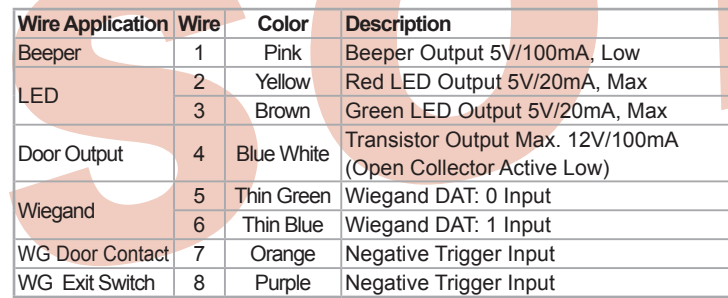

### **Cable:P3**

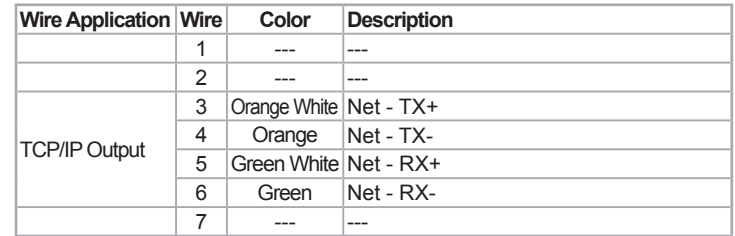

### **Cable:P4**

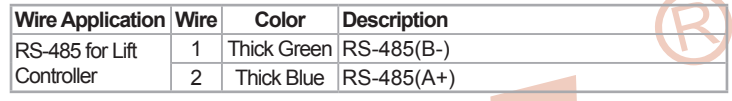

#### **Cable:P5**

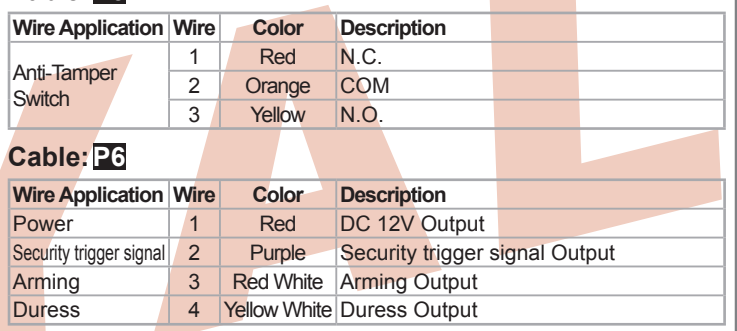

**Cable:P7** Optional:(Request to purchase AR-725L485 additionally)

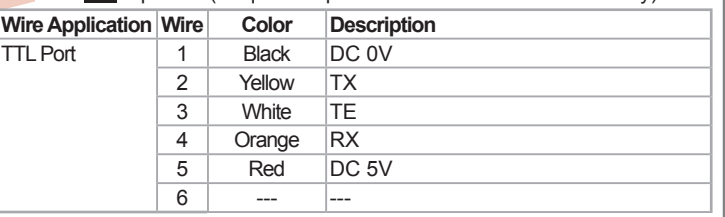

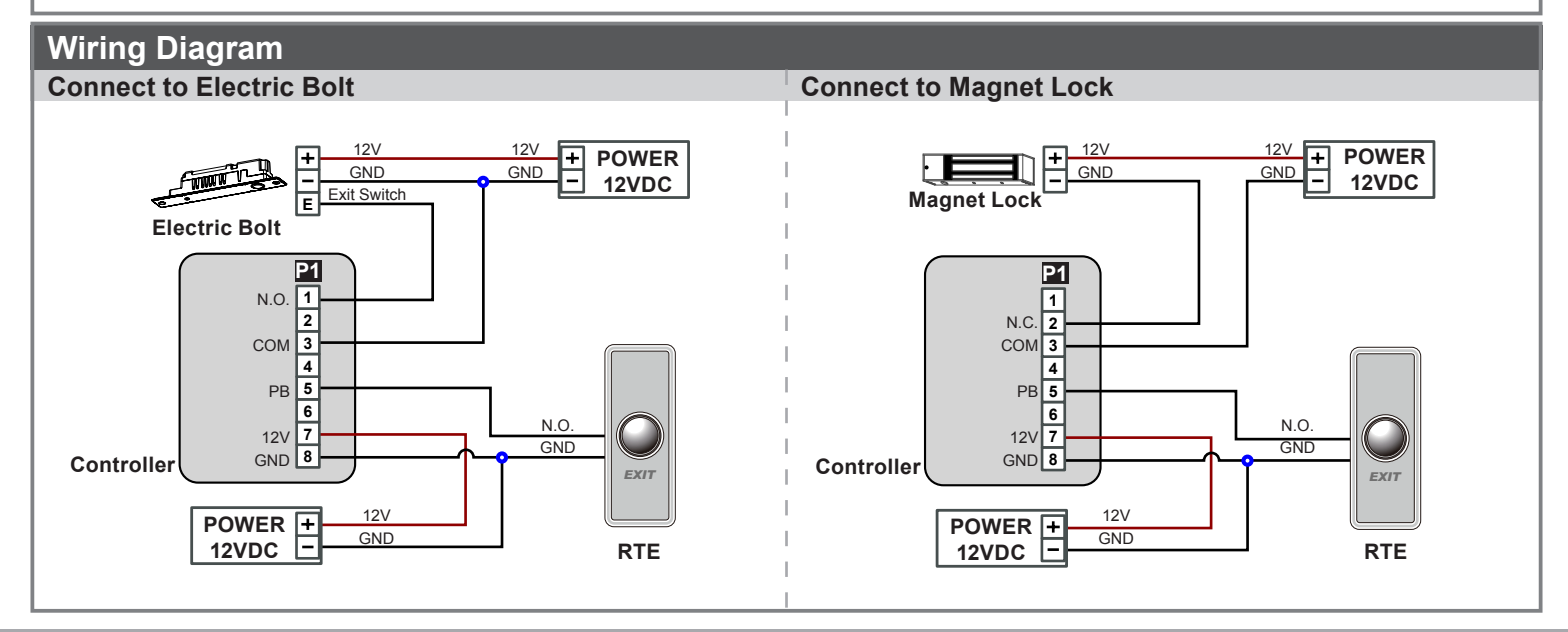

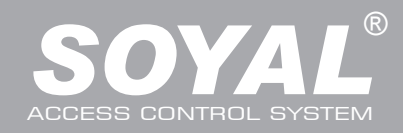

## AR-725 (E-V2)

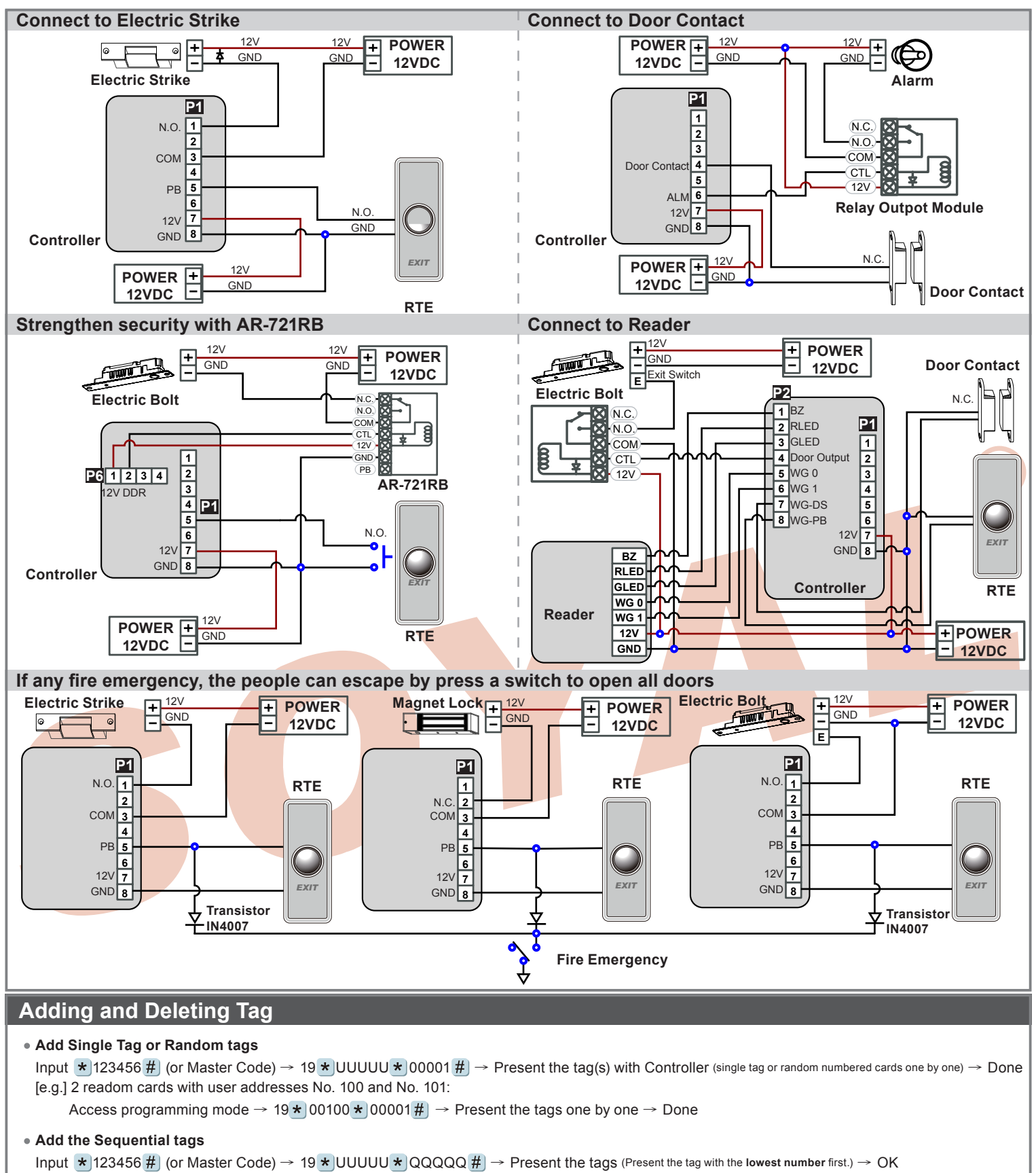

[e.g.] User Address NO.101 to NO.120 have 20 pcs of sequential tags:(62312~62332):

Access programming mode → 19  $\star$  00101  $\star$  00120  $\sharp$   $\to$  Close Tag into RF Area(only use the tag **NO.62312**)  $\to$  OK

#### **Delete a Single Tag**

Input  $\star$  123456 # (or Master Code)  $\rightarrow$  10  $\star$  SSSSS 9 EEEEE [e.g.] Delete User Address: 00058

Access programming mode  $\rightarrow$  10  $\star$  00058 9 00058

## **Tag Information**

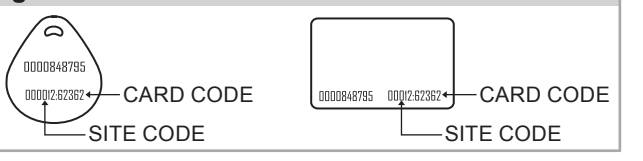

**ROHS SOR FC CE THE MINICE** 

V130116

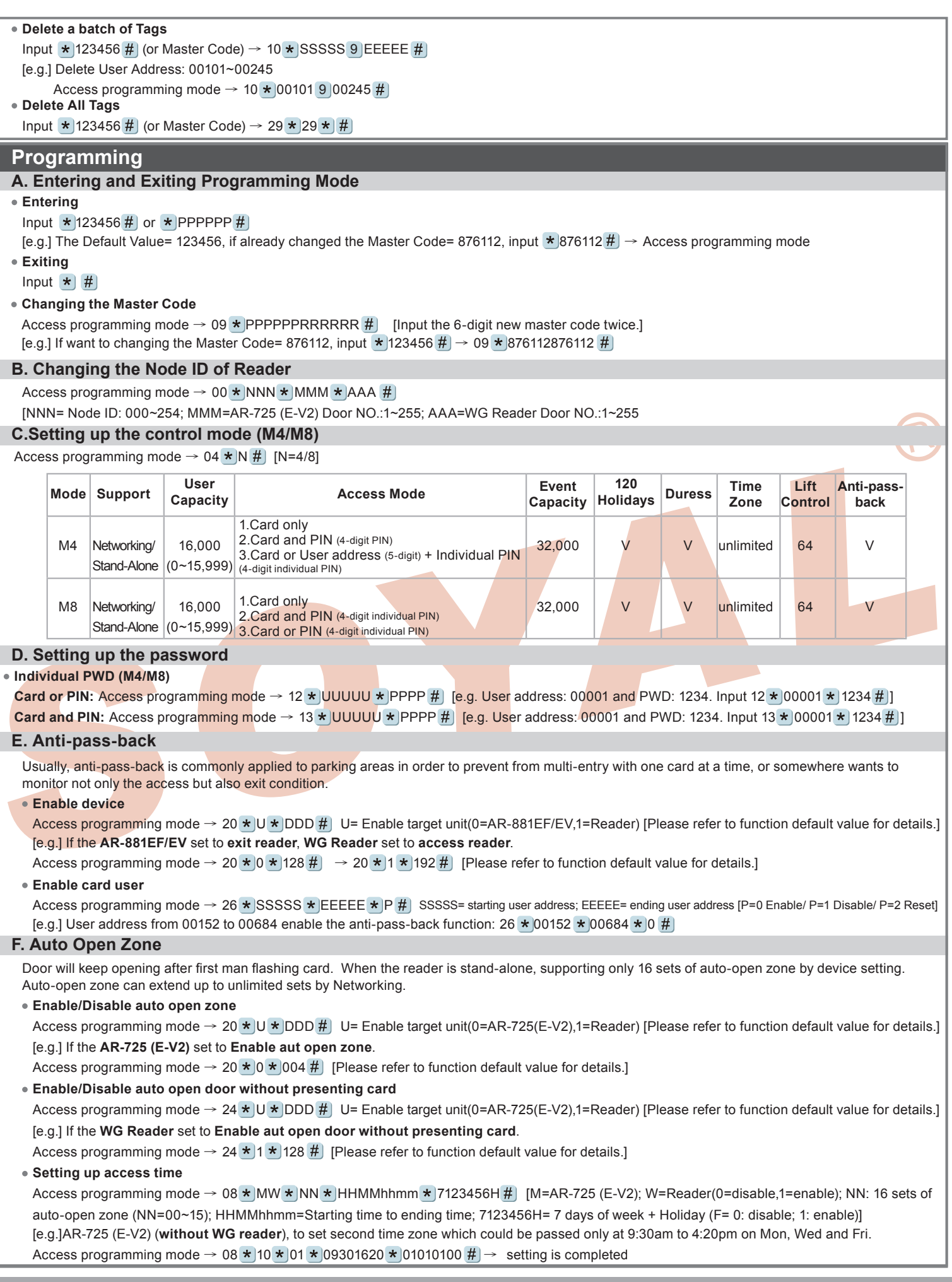

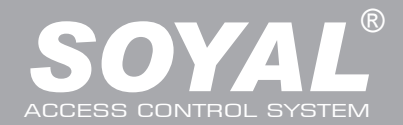

# AR-725 (E-V2)

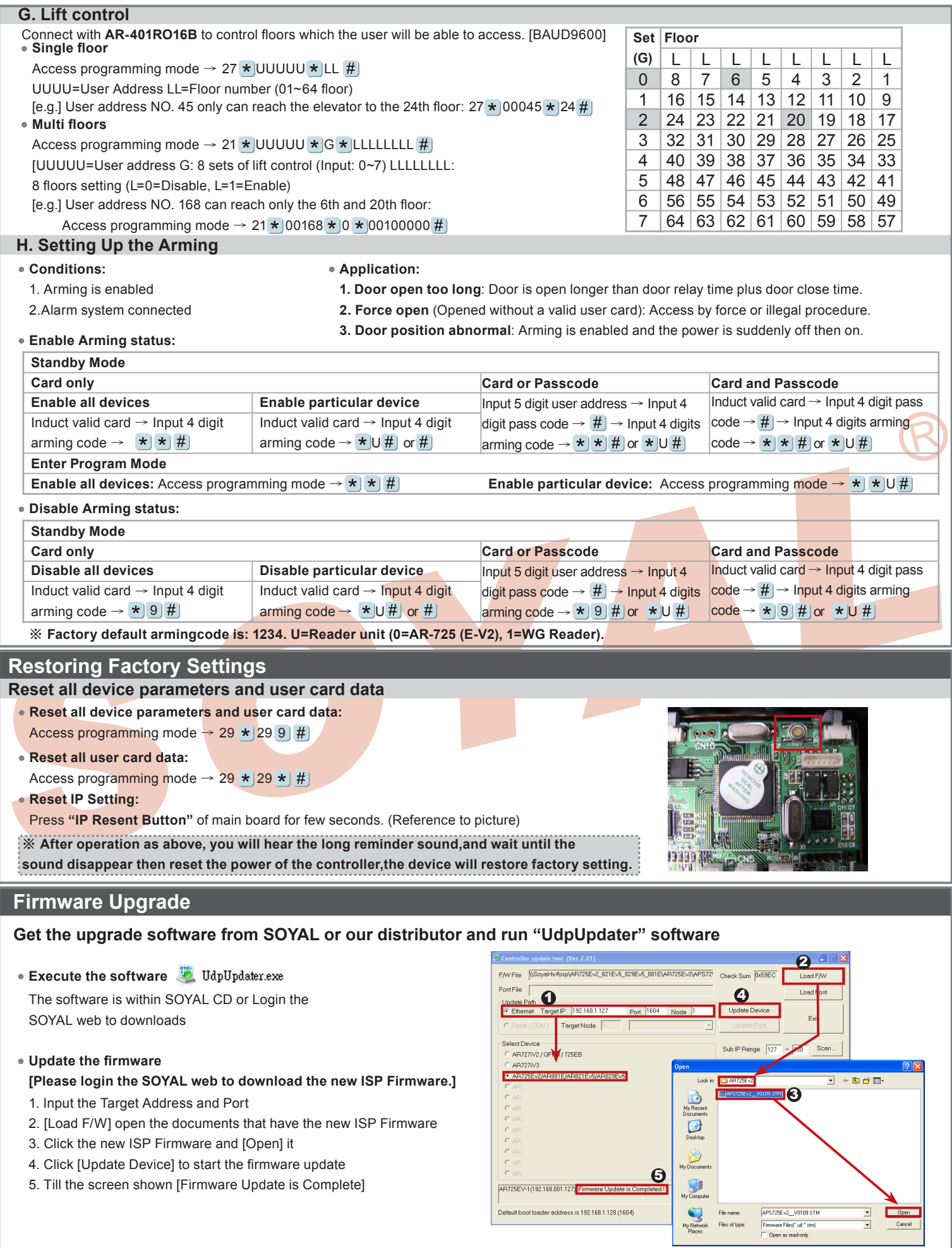

**ROHS SOR FC CE THE MINICE** 

Illuminated Touch-panel

V130116

## **IP Setting**

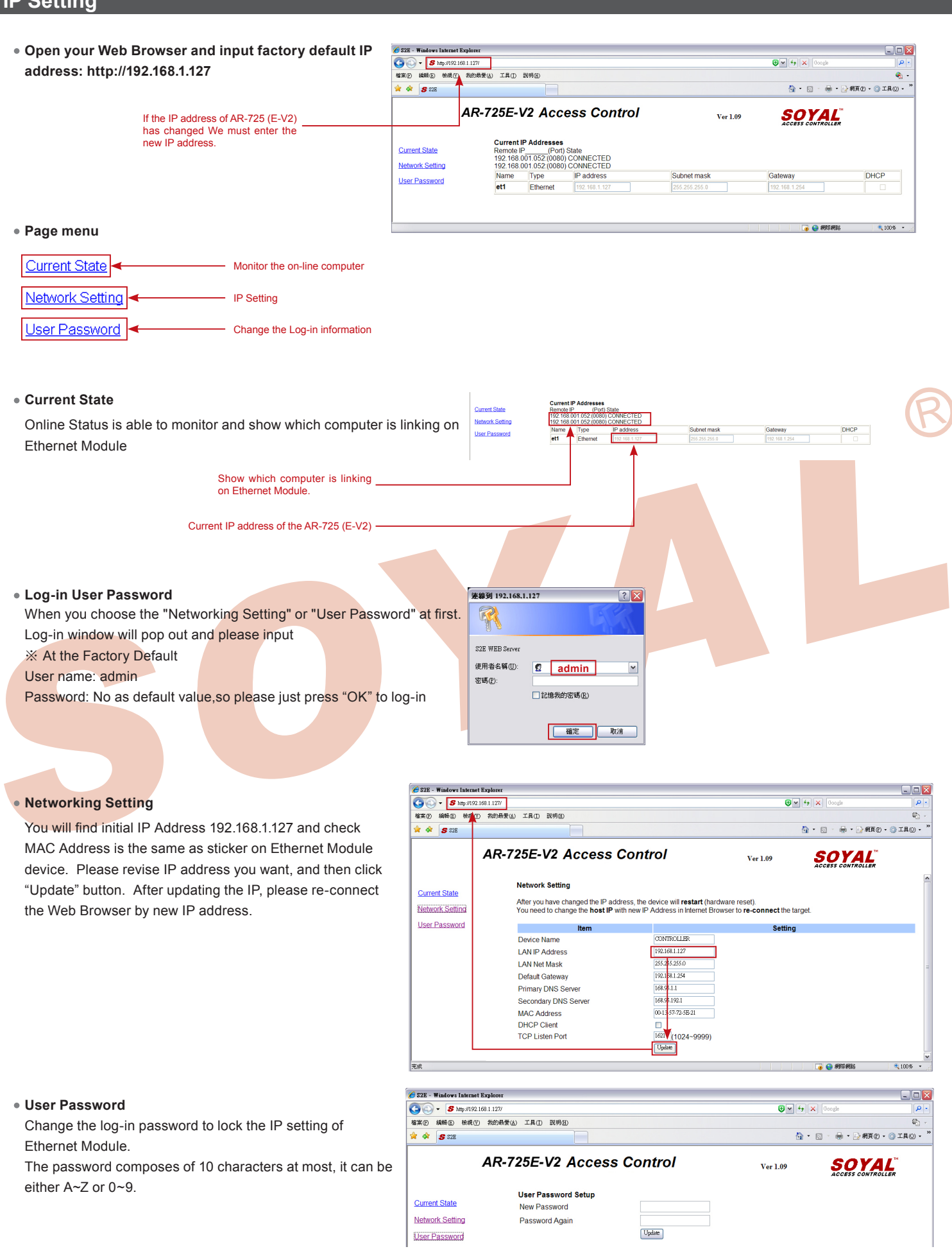

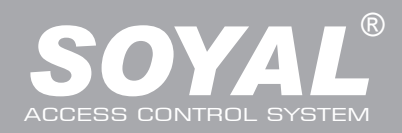

ı

# AR-725 (E-V2)

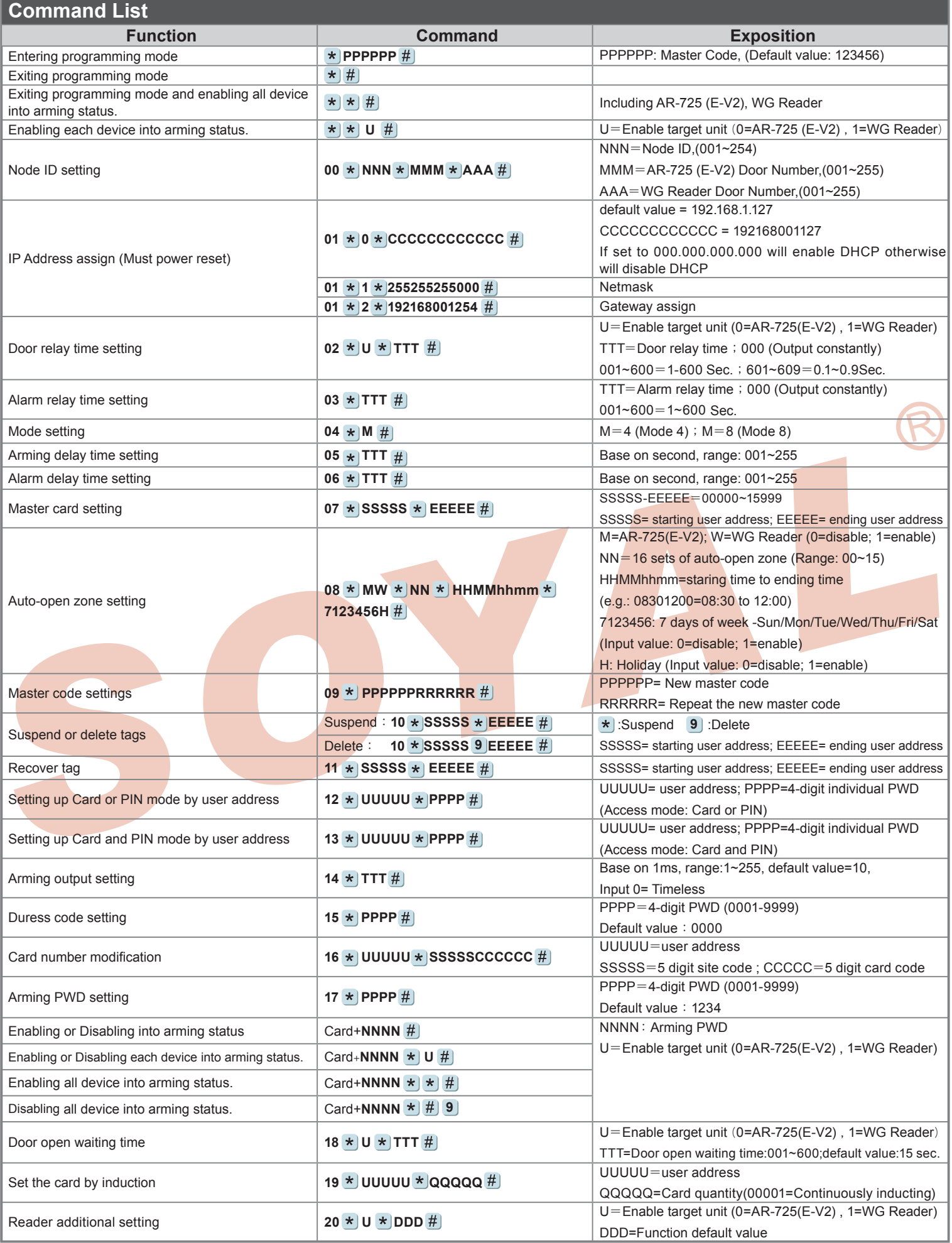

Illuminated Touch-panel V130116

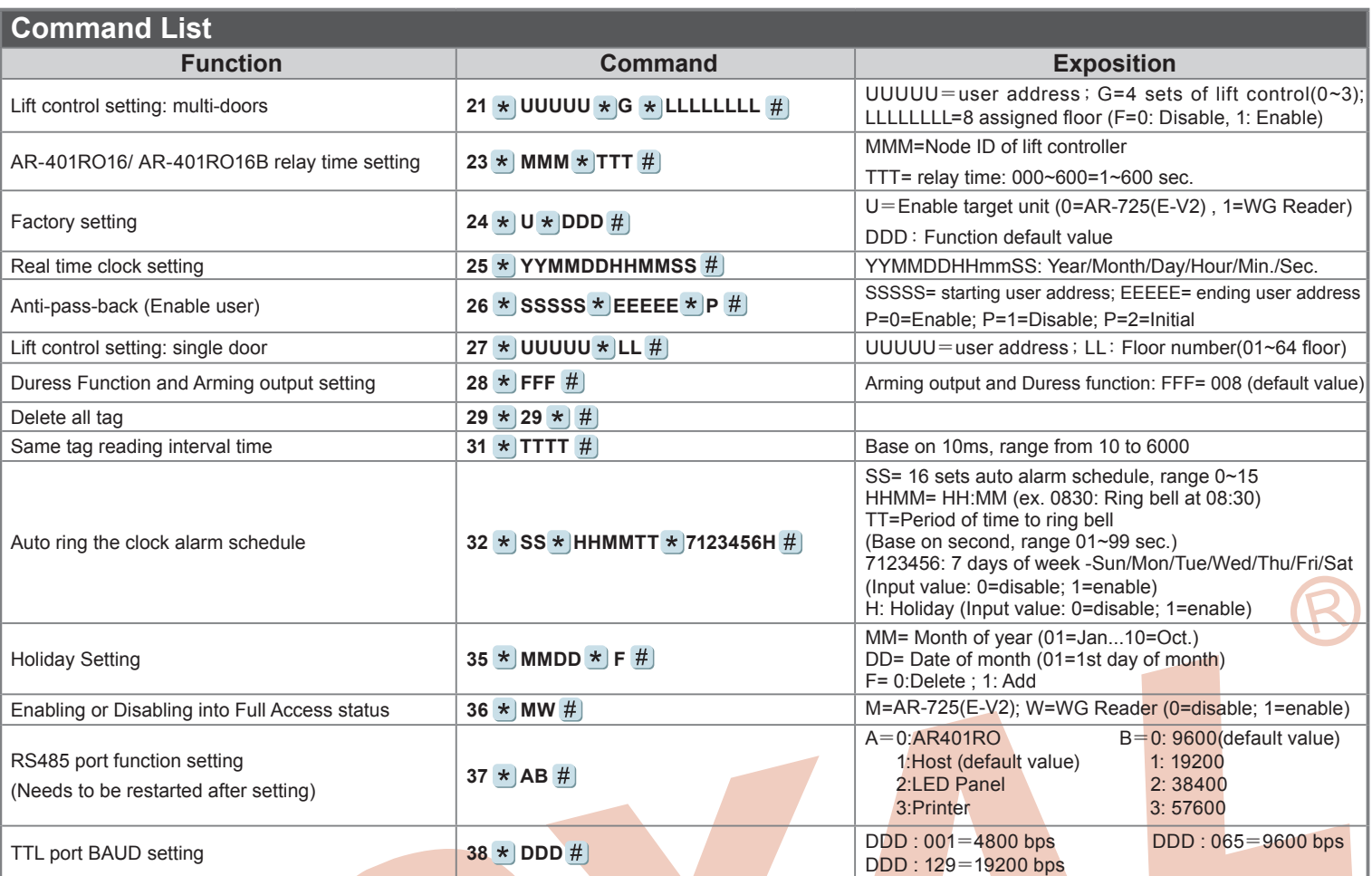

### **Function Default Value**

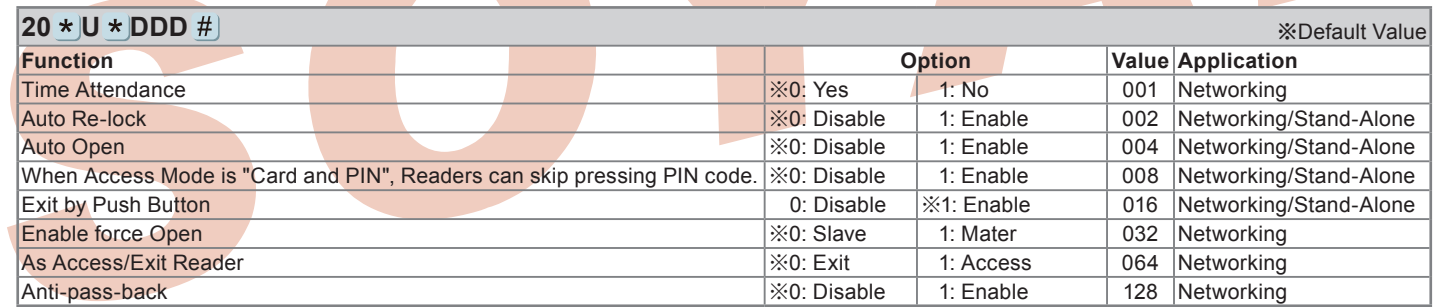

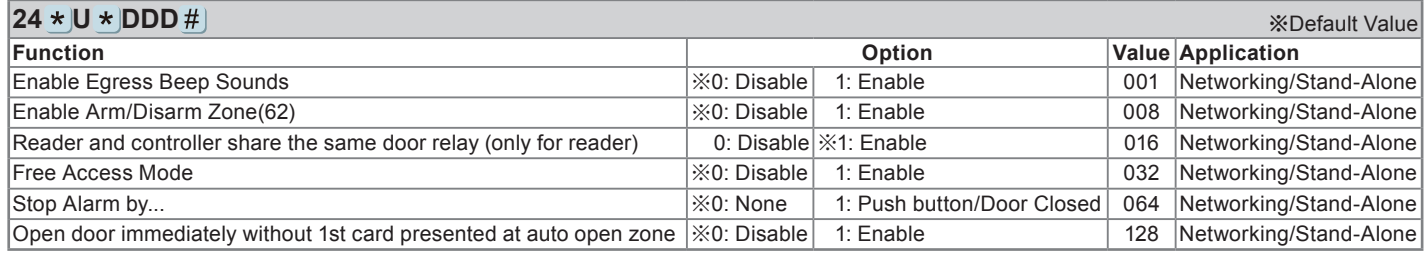

### ※ **U=Reader (0=AR-725(E-V2), 1=WG)**;**DDD = Value**。

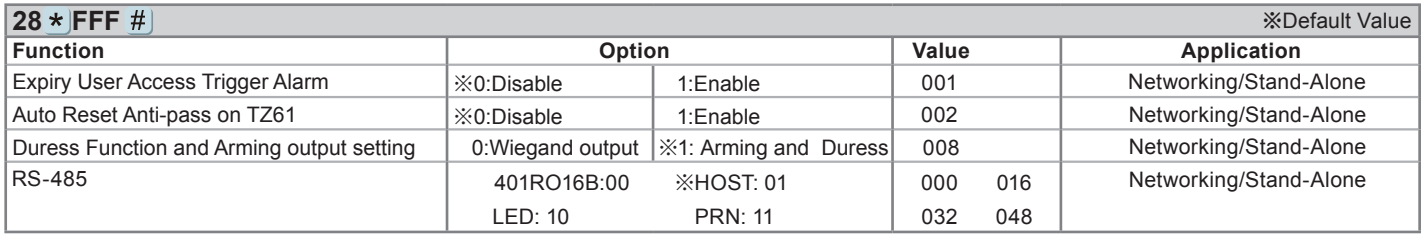

[e.g.]Setting AR-725 (E-V2) : Arming and Duress+PRN→(1x008)+(1x 048)=**056**

Access programming mode  $\rightarrow$  28  $\star$  056  $\sharp$   $\rightarrow$  setting is completed